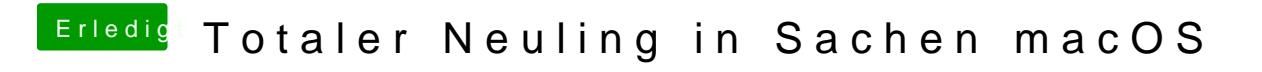

Beitrag von hackintoshhood vom 21. Mai 2018, 17:15

Dank@ Nightflygernau das versuche ich die ganze Zeit zu erklären.